Wireless Router Settings [Comcast](http://document.manualslist.ru/go.php?q=Wireless Router Settings Comcast) >[>>>CLICK](http://document.manualslist.ru/go.php?q=Wireless Router Settings Comcast) HERE<<<

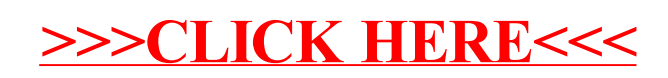